**National Center for Emerging and Zoonotic Infectious Diseases**

# **Standardized Antimicrobial Administration Ratio (SAAR) Part Two**

2019 Quick Learn Series

#### **SAAR Quick Learn Objectives**

- After watching this Quick Learn, you will be able to...
	- Generate a default SAAR report
	- Modify a SAAR report
	- Interpret a SAAR report
	- Identify additional resources about the SAAR

#### **Important Note**

- Topics not covered in this Quick Learn
	- Introduction to the SAAR, 2014 and 2017 baseline SAAR differences, and how to use the SAAR to drive quality improvement
		- See SAAR Part One Quick Learn under training resources <https://www.cdc.gov/nhsn/acute-care-hospital/aur/index.html>
	- SAAR methodology- see Antimicrobial Use and Resistance [AUR] Module Protocol: <https://www.cdc.gov/nhsn/pdfs/pscmanual/11pscaurcurrent.pdf>
	- In-depth statistical explanation of the SAAR- see training resources: <https://www.cdc.gov/nhsn/acute-care-hospital/aur/index.html>

## **How to Generate a SAAR Report**

#### **Generate Data Sets**

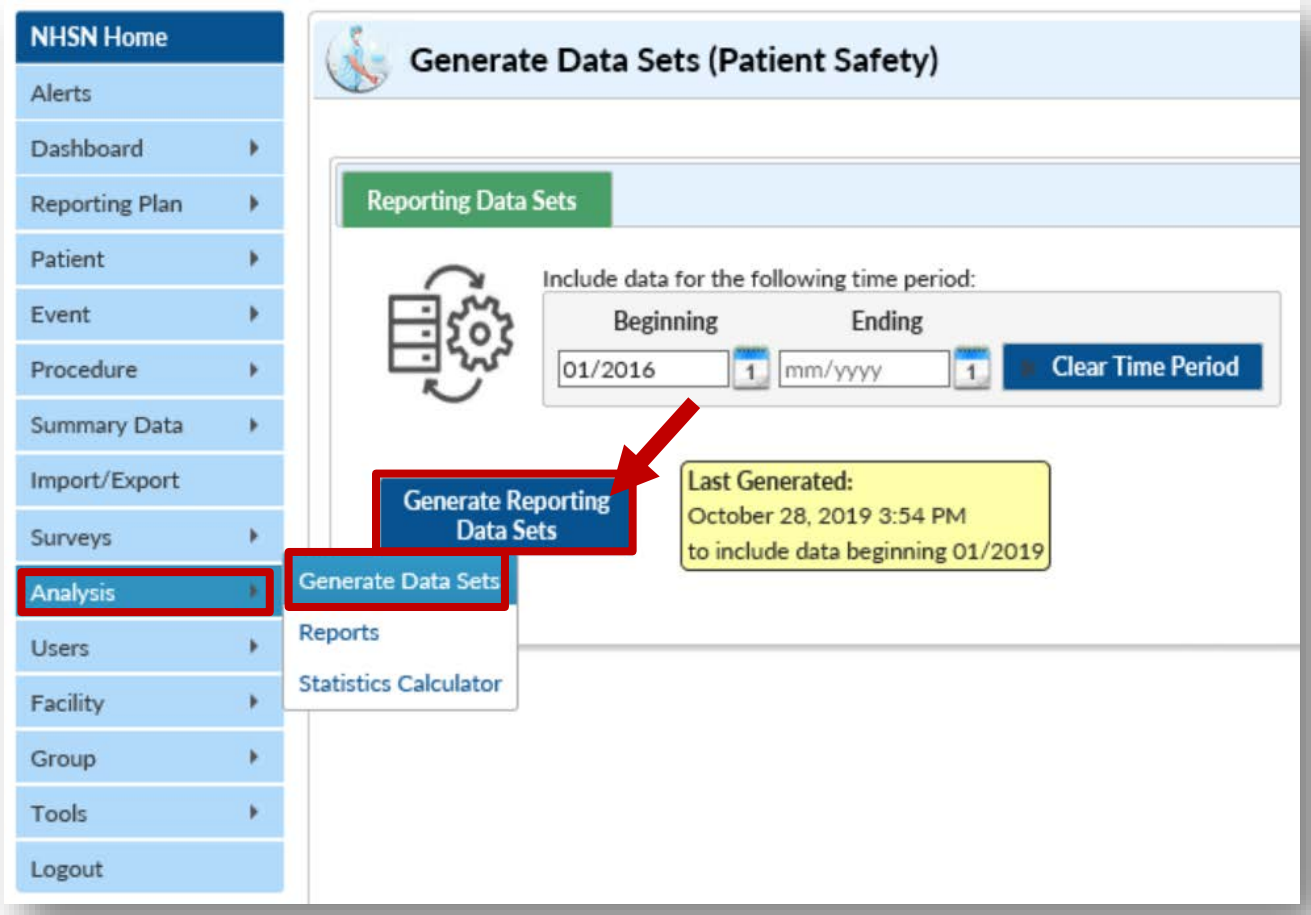

### **After Generating New Datasets**

- Choice of two SAAR reports
	- 1. All SAARs
	- 2. All SAARs by Location
- First example run default All SAARs report
- Second example run All SAARs by Location report with modifications

**Note:** We will not modify the All SAARs report for this example; all NHSN reports can be modified

### **All SAARs Report – Using the Default Report**

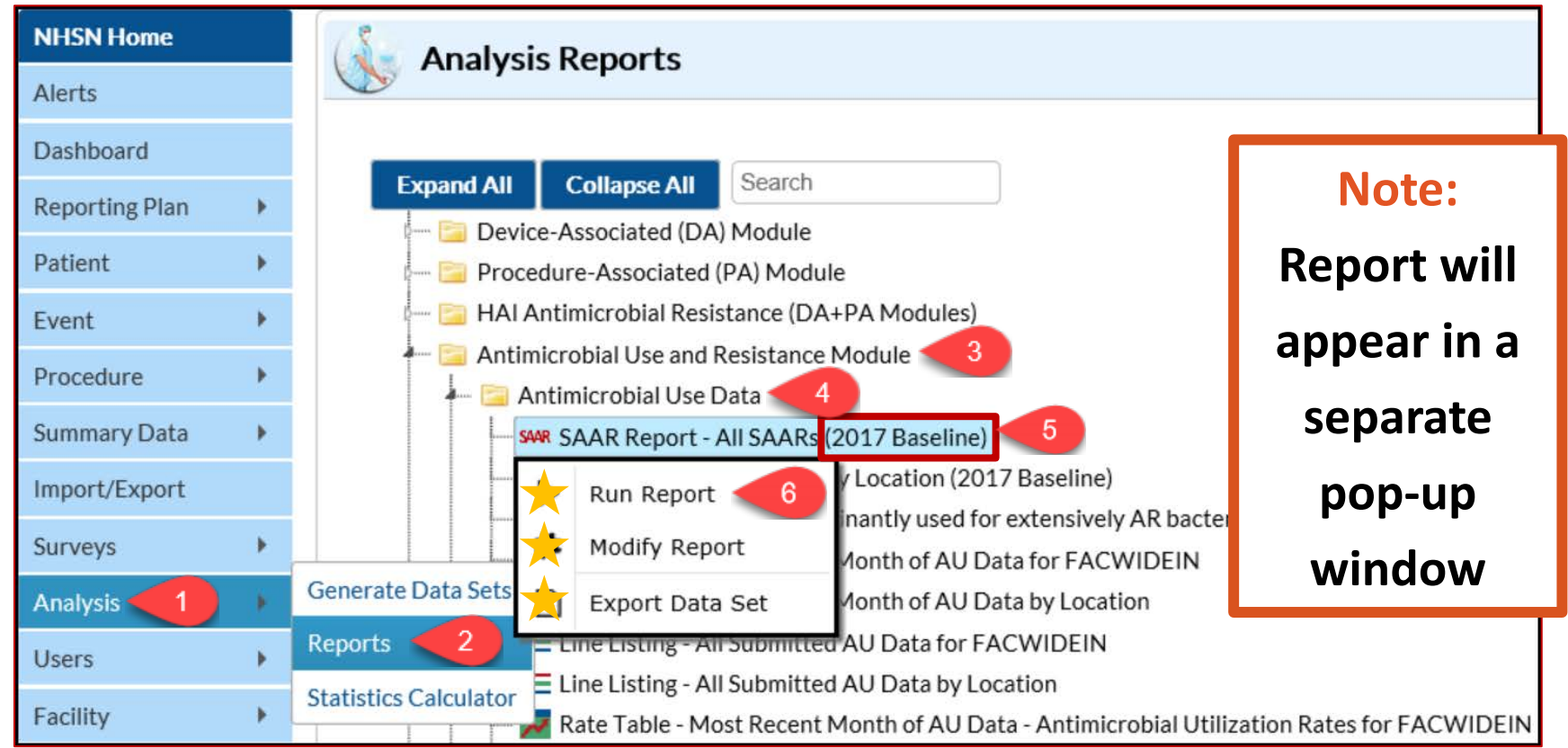

## **2017 Baseline SAAR Types**

- **13 SAAR locations** 
	- 8 adult
	- 5 pediatric
- **15 antimicrobial categories** 
	- 7 adult
	- 8 pediatric
- **40** unique SAARs

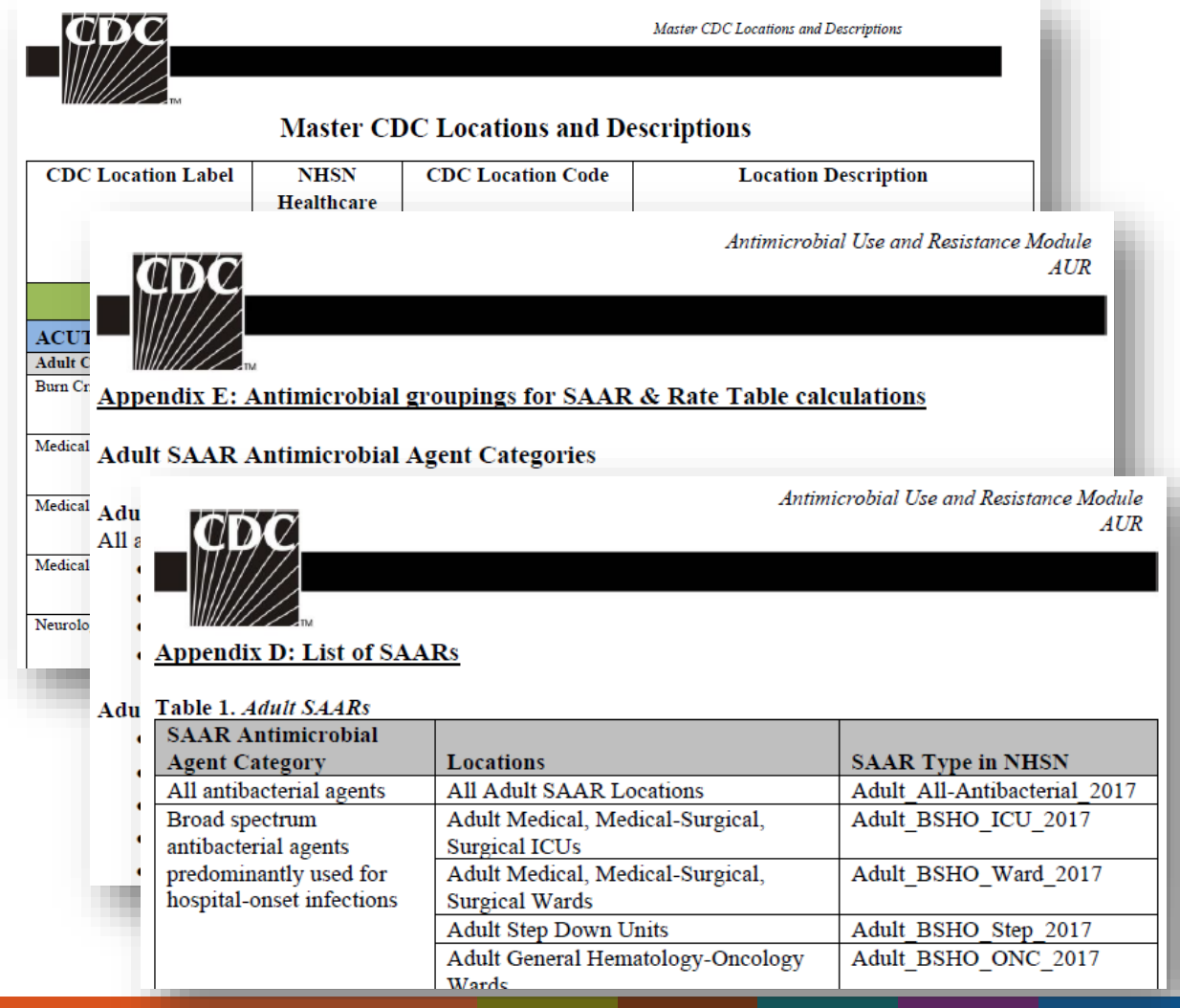

#### **Example of Default All SAARs Report Output Table**

National Healthcare Safety Network

SAARs Table - All Standardized Antimicrobial Administration Ratios (SAARs) High-Level Indicators and High-Value Targets (2017 Baseline)

As of: May 7, 2019 at 2:22 PM

Date Range: All AU\_SAAR\_2017

All Antibacterial Agents used in adult SAAR ICUs, wards, step down units and oncology units

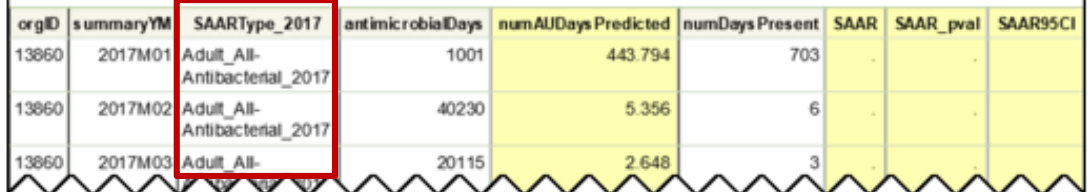

National Healthcare Safety Network

SAARs Table - All Standardized Antimicrobial Administration Ratios (SAARs) High-Level Indicators and High-Value Targets (2017 Baseline)

As of: May 7, 2019 at 2:22 PM Date Range: All AU\_SAAR\_2017

Broad spectrum antibacterial agents predominantly used for hospital-onset infections used in adult SAAR **ICUs** 

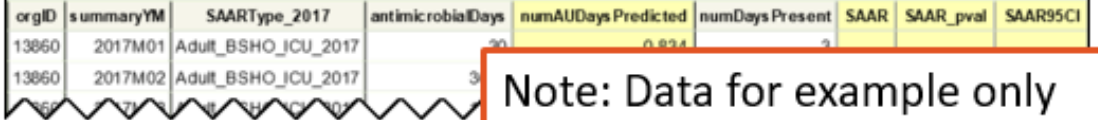

# **How to Modify a SAAR Report**

### **All SAARs by Location Report – Using Modifications**

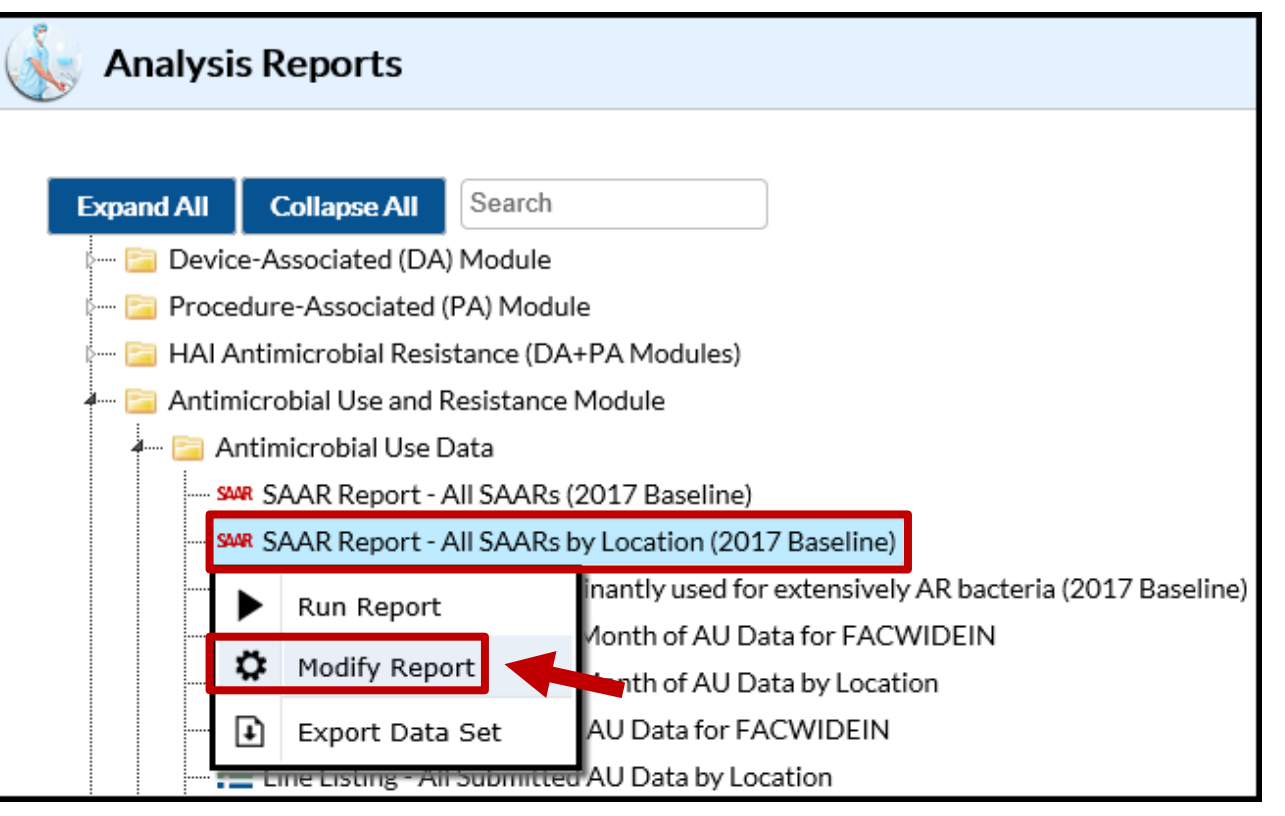

### **All SAARs by Location Report – Variable Names**

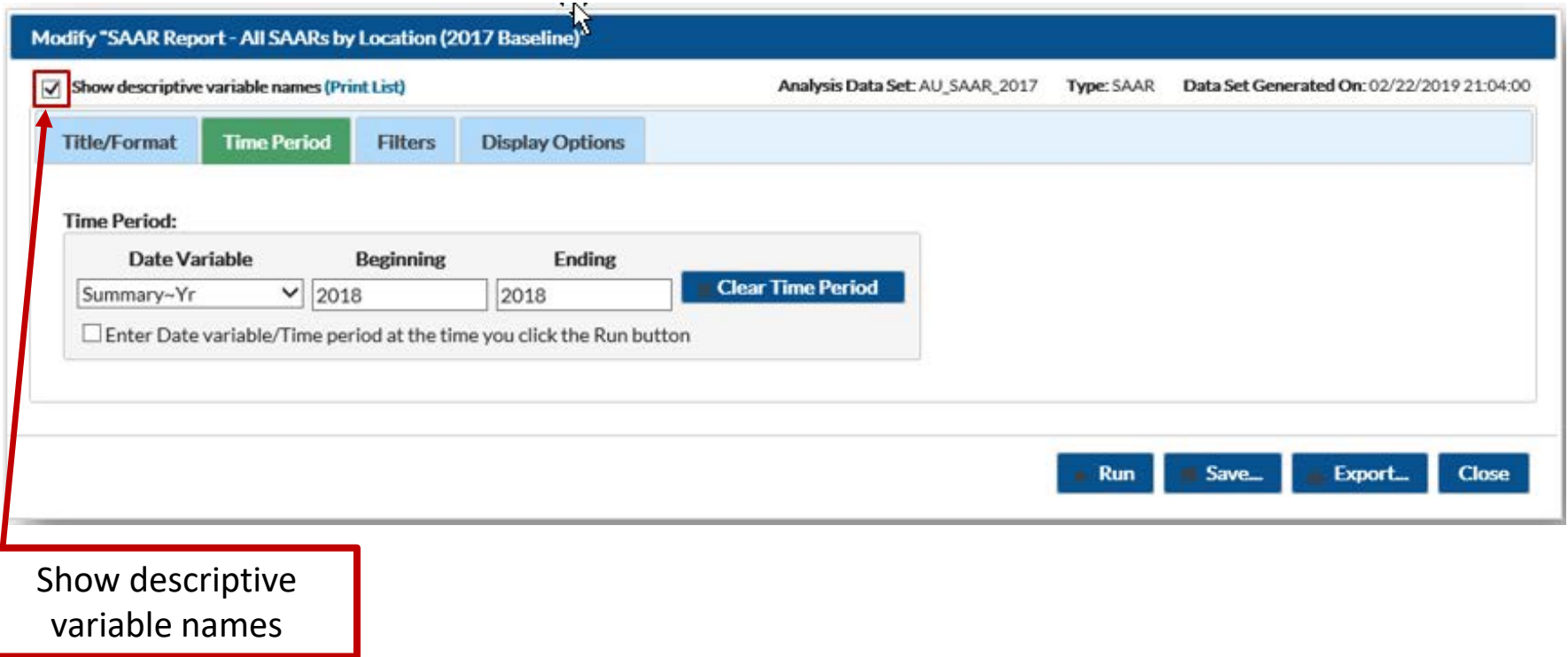

### **All SAARs by Location Report – Time Period Tab**

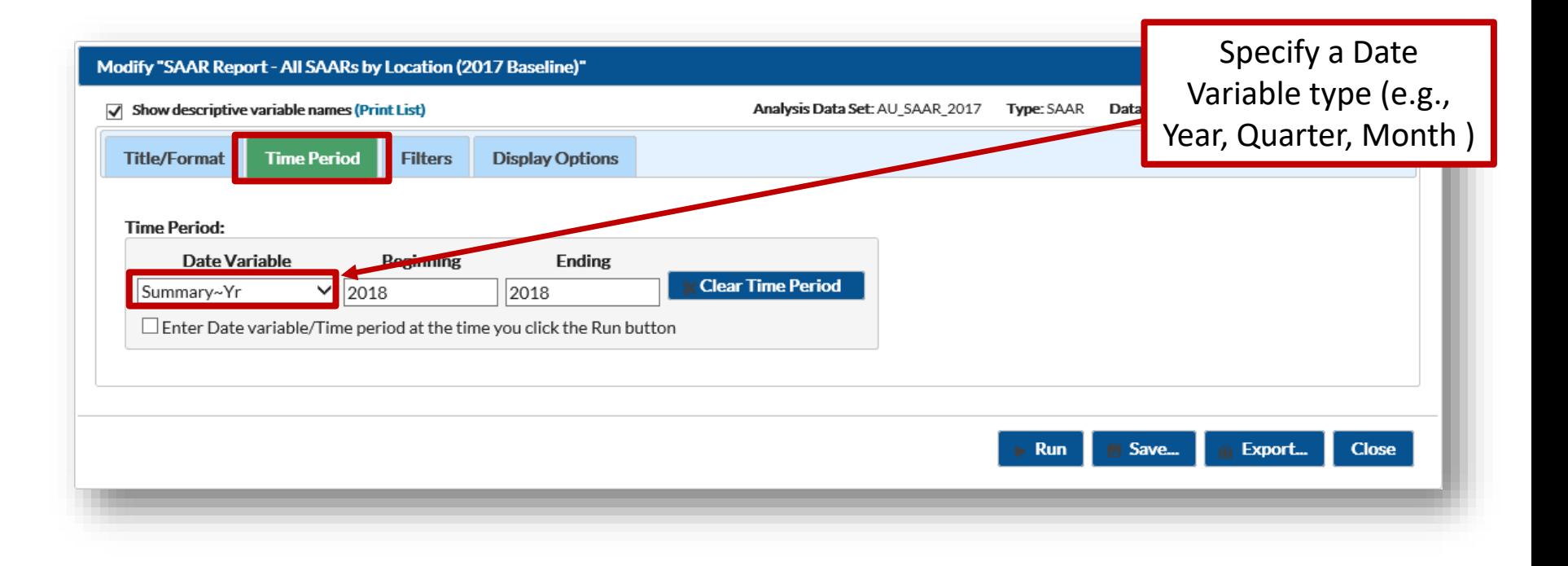

### **All SAARs by Location Report – Time Period Tab**

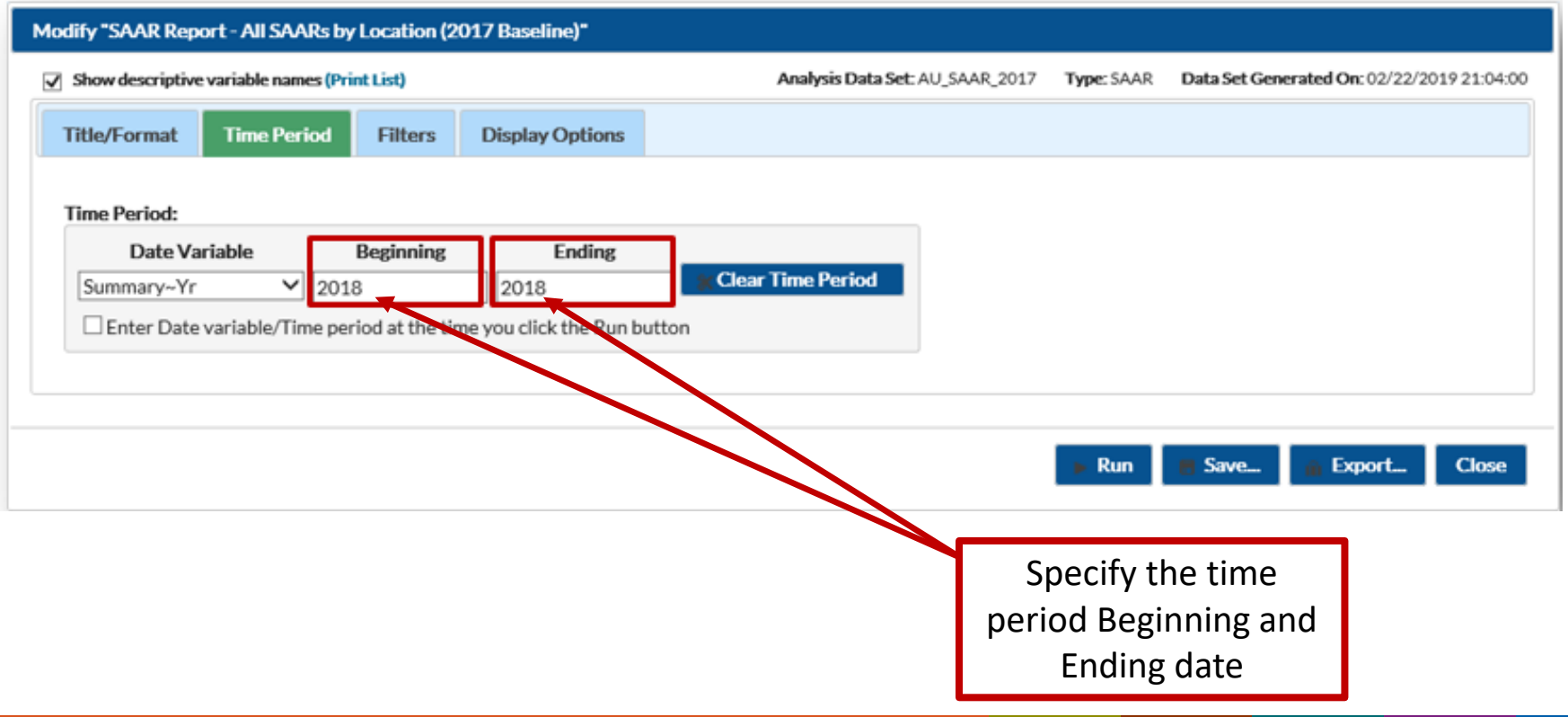

### **All SAARs by Location Report – Filters Tab**

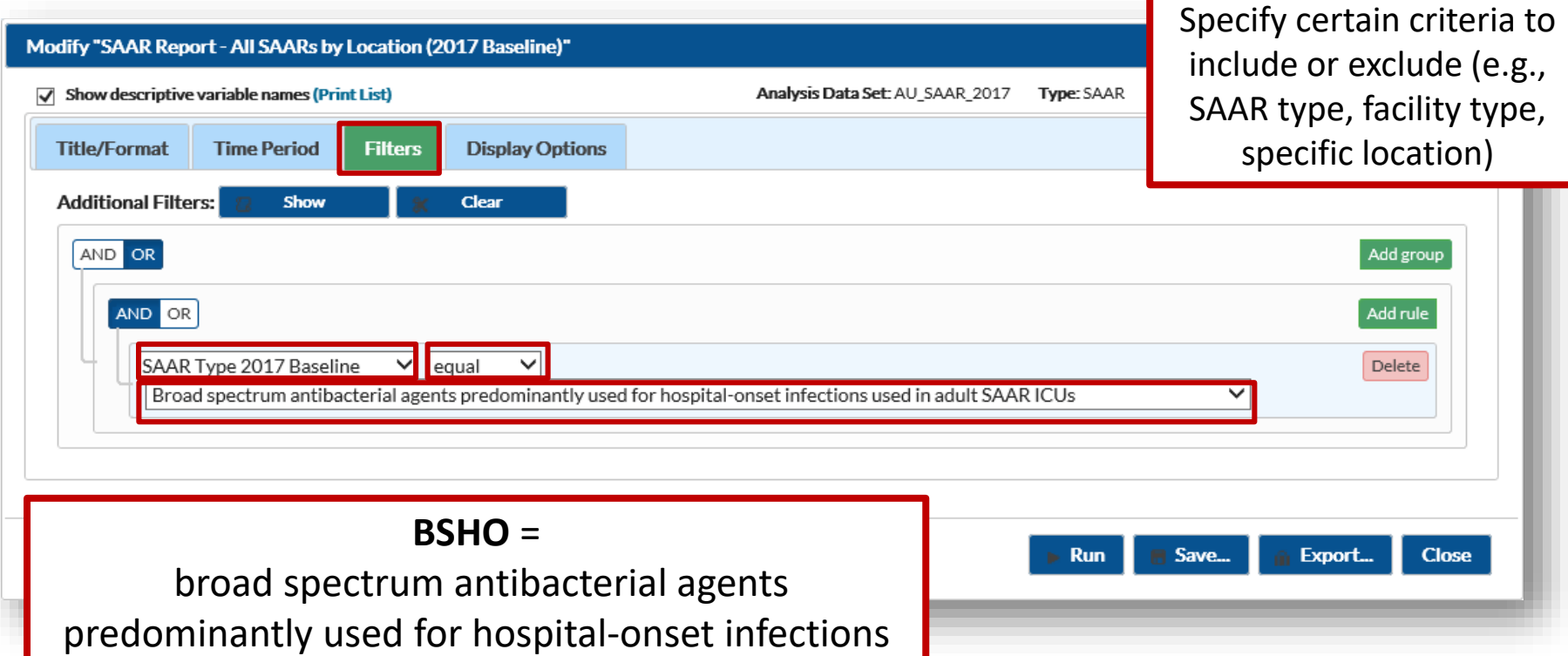

### **All SAARs by Location Report – Display Options Tab**

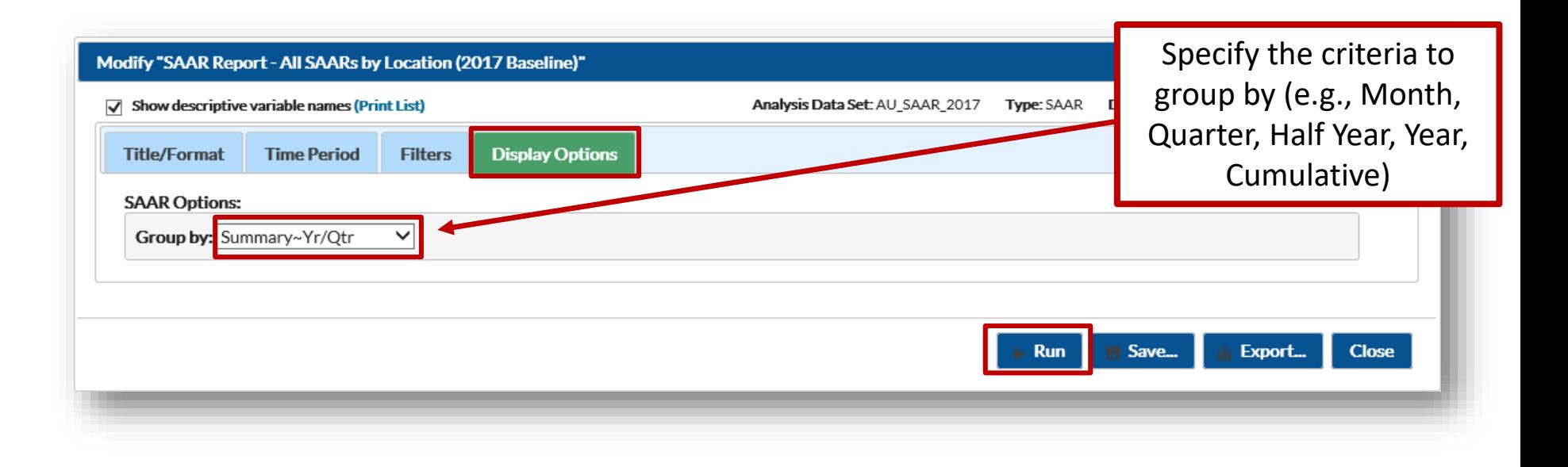

#### **Modified All SAARs by Location Report – Output Table**

#### **National Healthcare Safety Network**

SAARs Table - All SAARs by Location (2017 Baseline)

As of: March 8, 2019 at 5:47 PM

Date Range: AU SAAR 2017 summaryYr 2018 to 2018

if (IISAARType 2017 = "Adult BSHO ICU 2017") II

Broad spectrum antibacterial agents predominantly used for hospital-onset infections used in adult SAAR ICUs

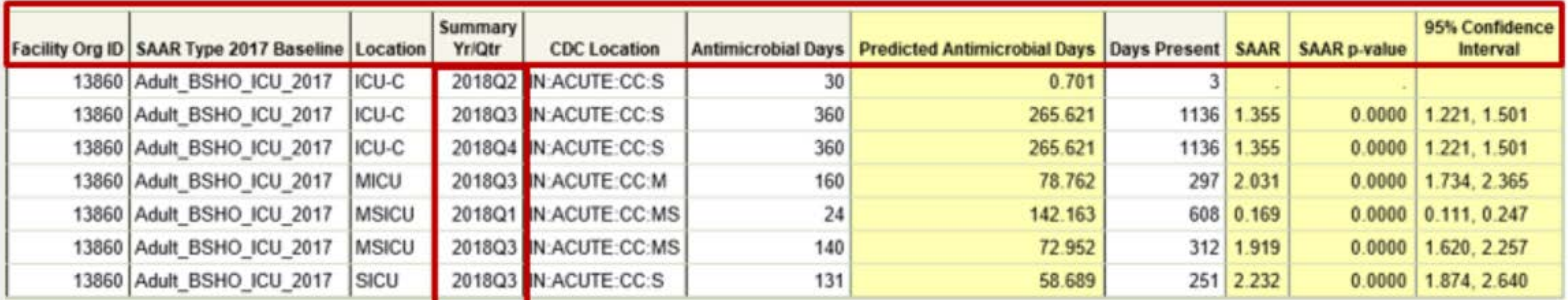

Includes data for January 2017 and forward.

The SAAR is only calculated if the number of predicted antimicrobial days (numAUDaysPredicted) is >=1.

If antimicrobial days exceed days present for a specific SAAR category, a SAAR will not be calculated and data should be validated for accuracy.

Data restricted to medical, medical-surgical, surgical, step down and oncology locations.

Source of aggregate data: 2017 NHSN AU Data

Data contained in this report were last generated on February 22, 2019 at 9:04 PM.

## **How to Interpret a SAAR Report**

#### **SAAR Type Column**

**National Healthcare Safety Network** 

SAARs Table - All SAARs by Location (2017 Baseline)

As of: March 8, 2019 at 5:47 PM

Date Range: AU SAAR 2017 summaryYr 2018 to 2018 If (IISAARType 2017 = "Adult BSHO ICU 2017" ) li

Broad spectrum antibacterial agents predominantly used for hospital-onset infections used in adult SAAR ICUs

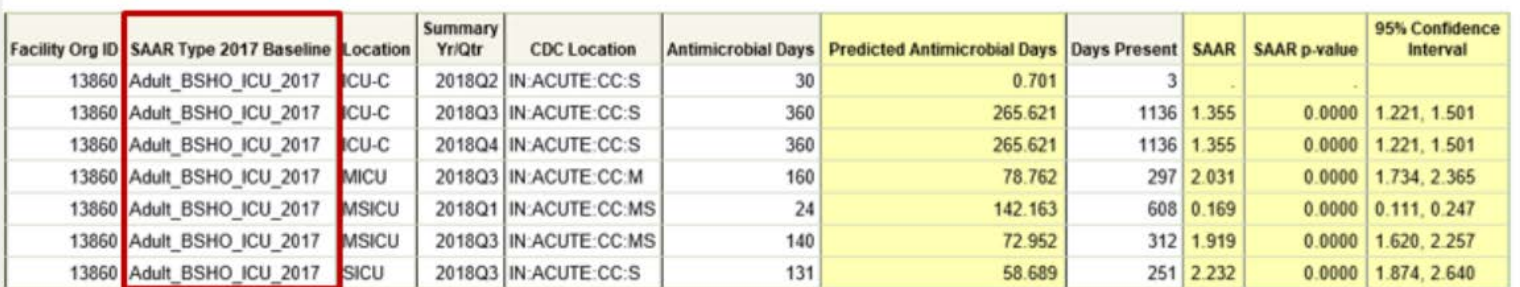

#### Includes data for January 2017 and forward.

The SAAR is only calculated if the number of predicted antimicrobial days (numAUDaysPredicted) is >=1.

If antimicrobial days exceed days present for a specific SAAR category, a SAAR will not be calculated and data should be validated for accuracy.

Data restricted to medical, medical-surgical, surgical, step down and oncology locations.

Source of aggregate data: 2017 NHSN AU Data

Data contained in this report were last generated on February 22, 2019 at 9:04 PM.

#### **Location and CDC Location Columns**

National Healthcare Safety Network SAARs Table - All SAARs by Location (2017 Baseline)

As of: March 8, 2019 at 5:47 PM Date Range: AU\_SAAR\_2017 summaryYr 2018 to 2018 if ([[SAARType\_2017 = "Adult\_BSHO\_ICU\_2017" } ))

Broad spectrum antibacterial agents predominantly used for hospital-onset infections used in adult SAAR ICUs

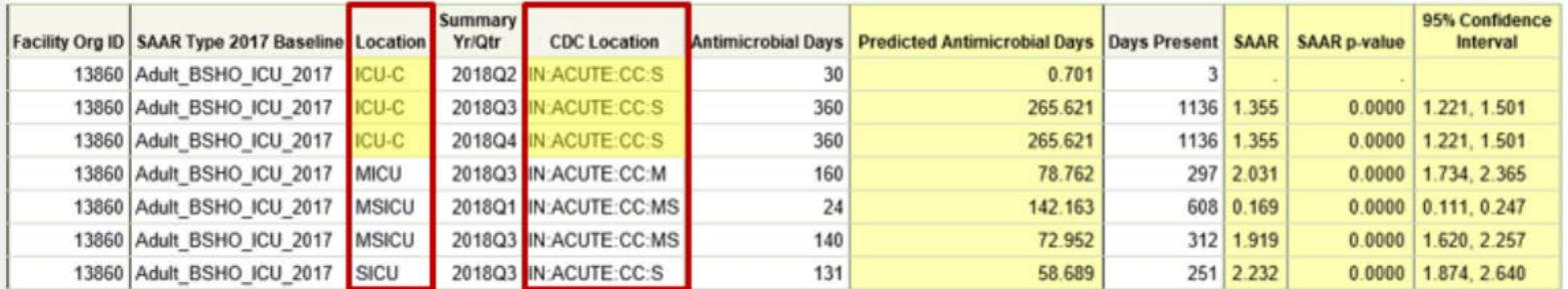

Includes data for January 2017 and forward.

The SAAR is only calculated if the number of predicted antimicrobial days (numAUDaysPredicted) is >=1.

If antimicrobial days exceed days present for a specific SAAR category, a SAAR will not be calculated and data should be validated for accuracy.

Data restricted to medical, medical-surgical, surgical, step down and oncology locations.

Source of aggregate data: 2017 NHSN AU Data

Data contained in this report were last generated on February 22, 2019 at 9:04 PM.

### **Antimicrobial Days**

Any amount of a specific antimicrobial agent administered in a calendar day to a particular patient as reported in eMAR or BCMA

**National Healthcare Safety Network** SAARs Table - All SAARs by Location (2017 Baseline)

As of: March 8, 2019 at 5:47 PM Date Range: AU\_SAAR\_2017 summaryYr 2018 to 2018 If (II SAARTvpe 2017 = "Adult BSHO ICU 2017" ) I

Broad spectrum antibacterial agents predominantly used for hospital-onset infections used in adult SAAR ICUs

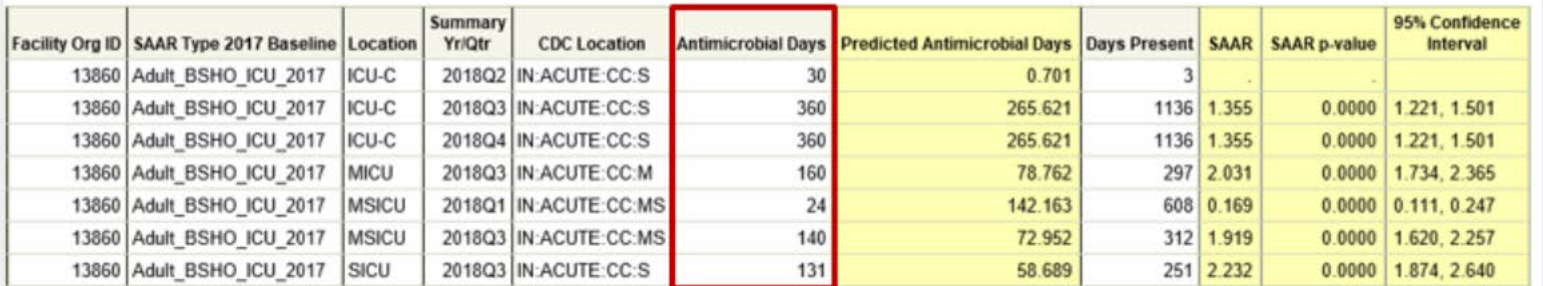

Includes data for January 2017 and forward.

The SAAR is only calculated if the number of predicted antimicrobial days (numaUDaysPredicted) is >=1.

If antimicrobial days exceed days present for a specific SAAR category, a SAAR will not be calculated and data should be validated for accuracy.

Data restricted to medical, medical-surgical, surgical, step down and oncology locations.

Source of aggregate data: 2017 NHSN AU Data

Data contained in this report were last generated on February 22, 2019 at 9:04

Antimicrobial Days are the SAAR numerator

### **Predicted Antimicrobial Days**

#### Predicted Antimicrobial Days are calculated using predictive models developed by CDC

National Healthcare Safety Network SAARs Table - All SAARs by Location (2017 Baseline) As of: March 8, 2019 at 5:47 PM

Date Range: AU SAAR 2017 summaryYr 2018 to 2018 if (((SAARType 2017 = "Adult BSHO ICU 2017")))

Broad spectrum antibacterial agents predominantly used for hospital-onset infections used in adult SAAR ICUs

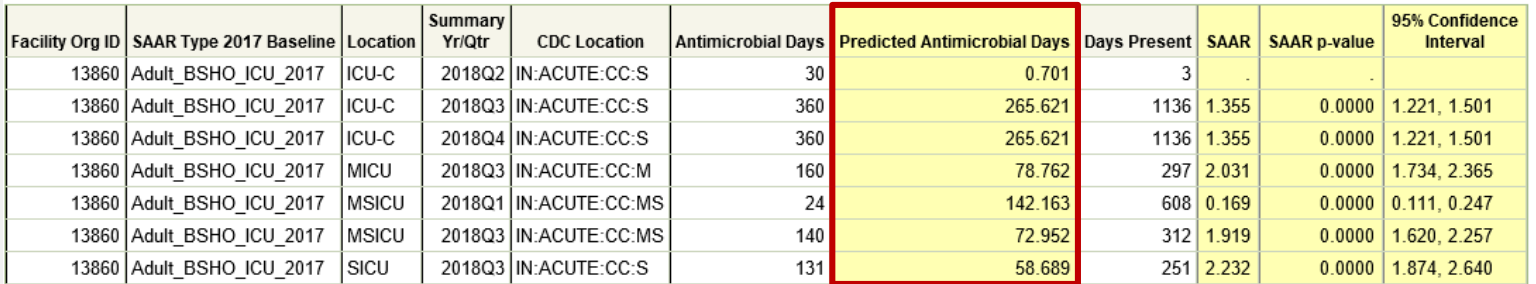

#### Includes data for January 2017 and forward.

The SAAR is only calculated if the number of predicted antimicrobial days (numAUDaysPredicted) is  $\neq 1$ .

If antimicrobial days exceed days present for a specific SAAR category, a SAAR will not be calculated and data should be validated for accuracy.

Data restricted to medical, medical-surgical, surgical, step down and oncology locations.

Source of aggregate data: 2017 NHSN AU Data

Data contained in this report were last generated on February 22, 2019 at 9:04 PM.

#### Predicted Antimicrobial Days are the SAAR denominator

#### **Days Present**

 Aggregate number of patients housed in a patient care location or facility anytime throughout the day during a calendar month

**National Healthcare Safety Network** 

SAARs Table - All SAARs by Location (2017 Baseline)<br>As of: March 8, 2019 at 5:47 PM<br>Date Range: AU\_SAAR\_2017 summaryYr 2018 to 2018

if (((SAARType\_2017 = "Adult\_BSHO\_ICU\_2017" ) ))<br>Broad spectrum antibacterial agents predominantly used for hospital-onset infections used in adult SAAR ICUs

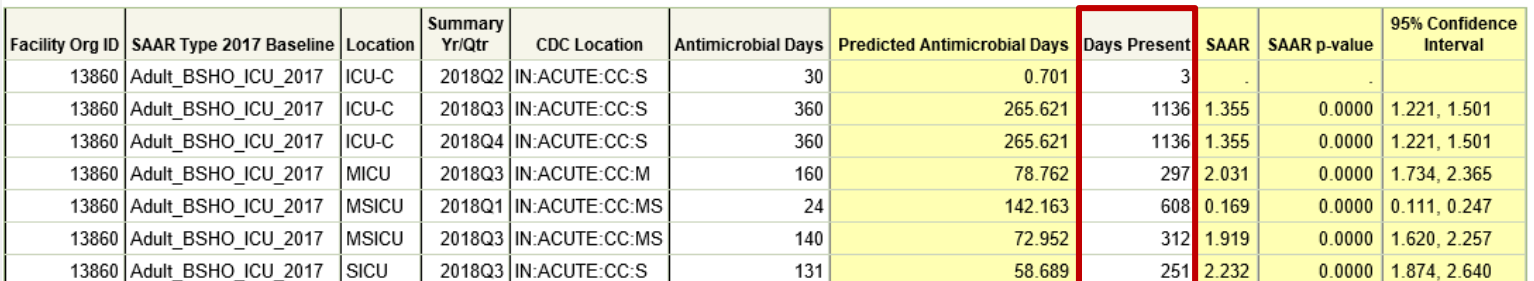

Include The SA If antin Data re Source Data o

**Note:** Days present are used to calculate predicted values, it is important to verify their accuracy

#### $S A A R$  SAAR  $=$ <sup>Observed antimicrobial days</sup> Predicted antimicrobial days

#### **National Healthcare Safety Network**

SAARs Table - All SAARs by Location (2017 Baseline)

As of: March 8, 2019 at 5:47 PM

Date Range: AU SAAR 2017 summaryYr 2018 to 2018 if (((SAARType 2017 = "Adult BSHO ICU 2017")))

Broad spectrum antibacterial agents predominantly used for hospital-onset infections used in adult SAAR ICUs

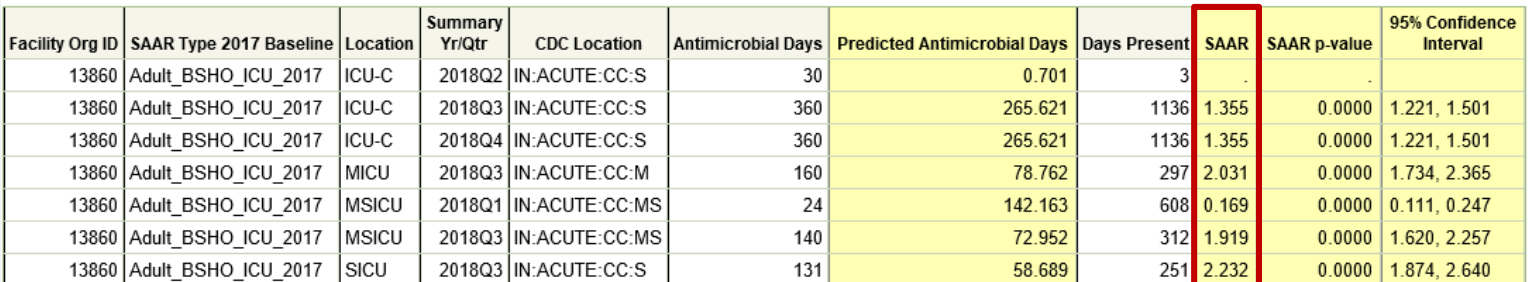

Include The SA If antin Data re Source o Data cor

#### **The SAAR provides a standardized metric of antimicrobial use**

### **Interpreting a SAAR value**

A SAAR value:

- **<1** May indicate antimicrobial **under** use
- **=1** The **same** antimicrobial use as predicted
- **>1** May indicate antimicrobial **over** use

**Note:** A SAAR is not a definitive measure of appropriateness or judiciousness of antimicrobial use and any SAAR value may warrant additional investigation

### **SAAR p-value**

- Statistical measure, indicates if observed antimicrobial use is significantly different from predicted antimicrobial use based on 2017 referent population
	- A p-value less than 0.05 indicates SAAR is significantly different than one

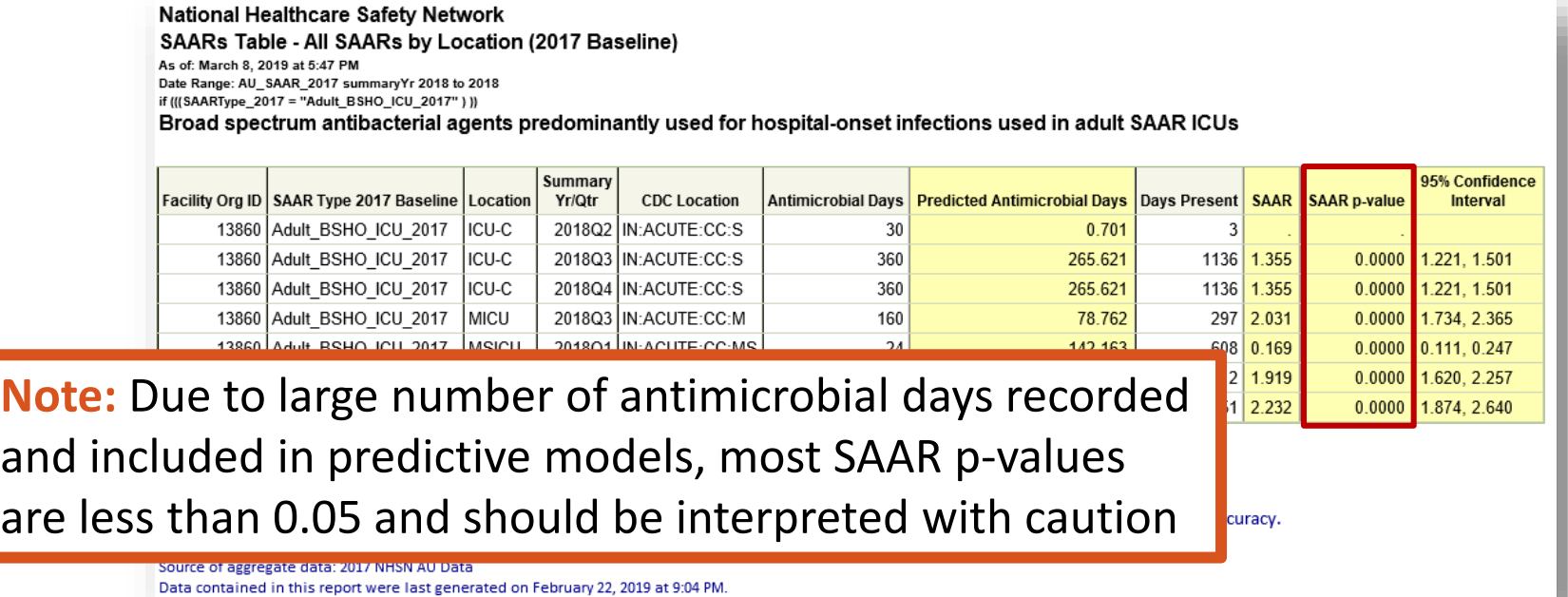

## **95% Confidence Interval**

- Range of values in which the true SAAR is likely to lie
	- If confidence interval includes value of 1, then the SAAR is not statistically significant
	- If confidence interval does not include value of 1, then the SAAR is statistically significantly different from the value of 1, **and observed days of therapy are different from predicted days of therapy**

**Note:** The SAAR p-value and 95 Percent Confidence Interval will always indicate the same statistical significance and can be interpreted interchangeably.

**Safety Network** ARs by Location (2017 Baseline)

mmaryYr 2018 to 2018 SHO\_ICU\_2017" ) )) bacterial agents predominantly used for hospital-onset infections used in adult SAAR ICUs

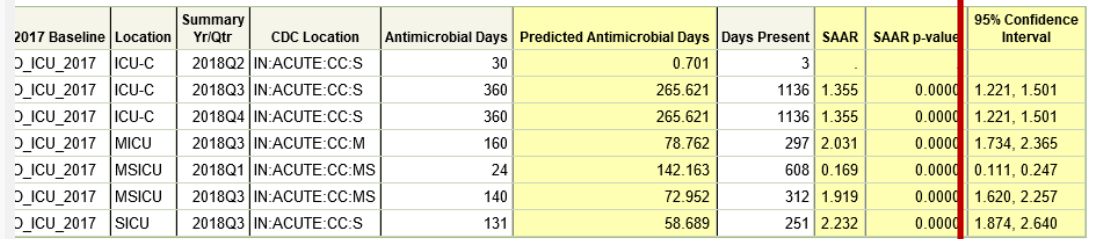

#### 2017 and forward.

ed if the number of predicted antimicrobial days (numAUDaysPredicted) is >=1.

ed days present for a specific SAAR category, a SAAR will not be calculated and data should be validated for accuracy.

I, medical-surgical, surgical, step down and oncology locations.

17 NHSN AU Data

t were last generated on February 22, 2019 at 9:04 PM.

#### **Interpretation**

#### **National Healthcare Safety Network** SAARs Table - All SAARs by Location (2017 Baseline) As of: March 8, 2019 at 6:47 PM Date Range: AU SAAR 2017 summary Yr 2018 to 2018 if (((SAARType\_2017 = "Adult\_BSHO\_ICU\_2017")))

Reported antimicrobial use significantly different from predicted use for MSICU during first quarter of 2018, with less antimicrobial use than predicted by 2017 baseline SAAR

Broad spectrum antibacterial agents predominantly used for hospital-onset infections used in adult SAAR ICUs

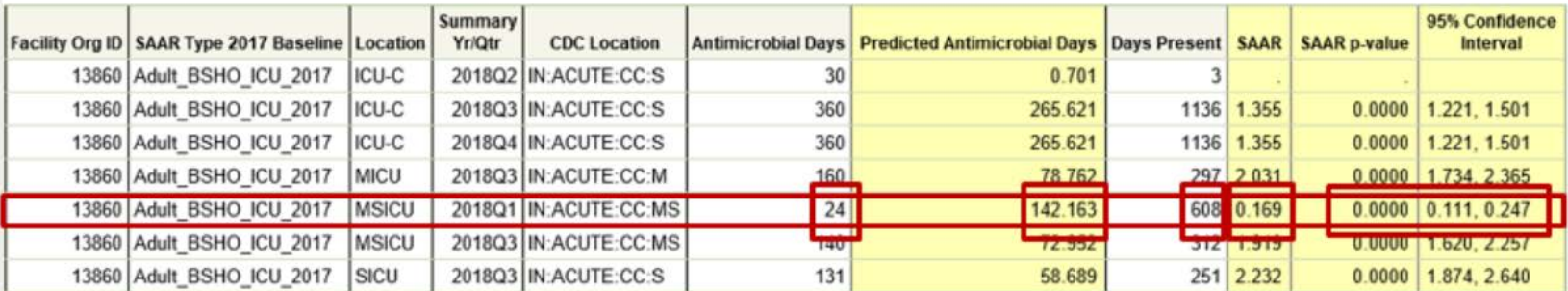

#### Includes data for January 2017 and forward.

The SAAR is only calculated if the number of predicted antimicrobial days (numAUDaysPredicted) is >=1.

If antimicrobial days exceed days present for a specific SAAR category, a SAAR will not be calculated and data should be validated for accuracy.

Data restricted to medical, medical-surgical, surgical, step down and oncology locations.

Source of aggregate data: 2017 NHSN AU Data

Data contained in this report were last generated on February 22, 2019 at 9:04 PM.

#### **SAAR Data Requirements**

**National Healthcare Safety Network** SAARs Table - All SAARs by Location (2017 Baseline)

As of: March 8, 2019 at 5:47 PM Date Range: AU SAAR 2017 summaryYr 2018 to 2018

if (((SAARType 2017 = "Adult BSHO ICU 2017")))

Broad spectrum antibacterial agents predominantly used for hospital-onset infections used in adult SAAR ICUs

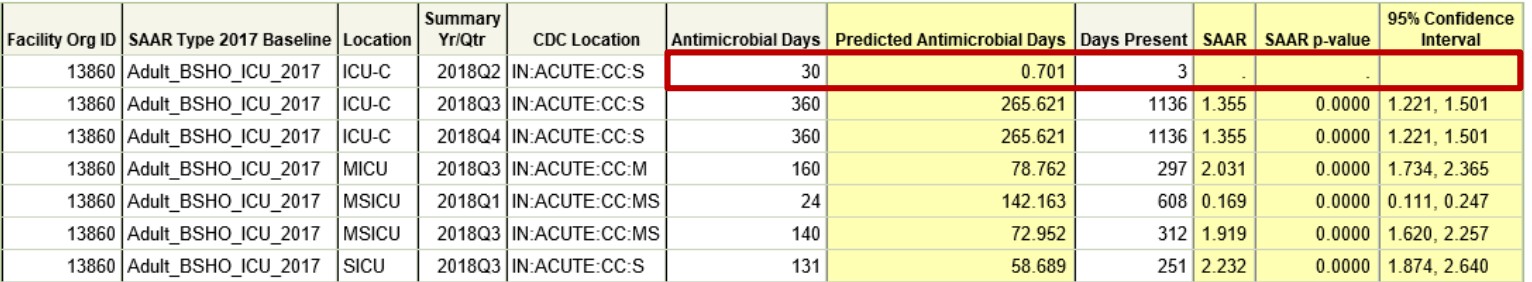

Includes data for January 2017 and forward.

The SAAR is only calculated if the number of predicted antimicrobial days (numAUDaysPredicted) is >=1.

If antimicrobial days exceed days present for a specific SAAR category, a SAAR will not be calculated and data should be validated for accuracy.

Data restricted to medical, medical-surgical, surgical, step down and oncology locations.

Source of aggregate data: 2017 NHSN AU Data

Data contained in this report were last generated on February 22, 2019 at 9:04 PM.

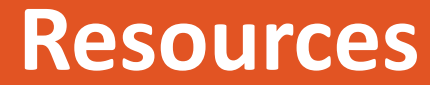

#### **NHSN Resources**

- NHSN AUR Module webpage:<http://www.cdc.gov/nhsn/acute-care-hospital/aur/>
	- AUR Module Protocol
	- FAQs
	- SAAR Quick Reference Guides
	- Standardized Antimicrobial Administration Ratio 2019
- **NHSN Locations Chapter:** [https://www.cdc.gov/nhsn/pdfs/pscmanual/15locationsdescriptions\\_current.pdf](https://www.cdc.gov/nhsn/pdfs/pscmanual/15locationsdescriptions_current.pdf)
- **[How to modify an NHSN Report: https://www.cdc.gov/nhsn/pdfs/ps-analysis](https://www.cdc.gov/nhsn/pdfs/ps-analysis-resources/howtomodifyreport.pdf)**resources/howtomodifyreport.pdf
- Strategies to Assess Antibiotic Use to Drive Improvements in Hospitals: [https://www.cdc.gov/antibiotic-use/healthcare/pdfs/Strategies-to-assess](https://www.cdc.gov/antibiotic-use/healthcare/pdfs/Strategies-to-assess-antibiotic-use-in-hospitals-508.pdf)antibiotic-use-in-hospitals-508.pdf

# **Thank you! For any questions or concerns, contact the NHSN Helpdesk at [nhsn@cdc.gov](mailto:nhsn@cdc.gov)**

For more information, contact CDC 1-800-CDC-INFO (232-4636) TTY: 1-888-232-6348 www.cdc.gov

The findings and conclusions in this report are those of the authors and do not necessarily represent the official position of the Centers for Disease Control and Prevention.

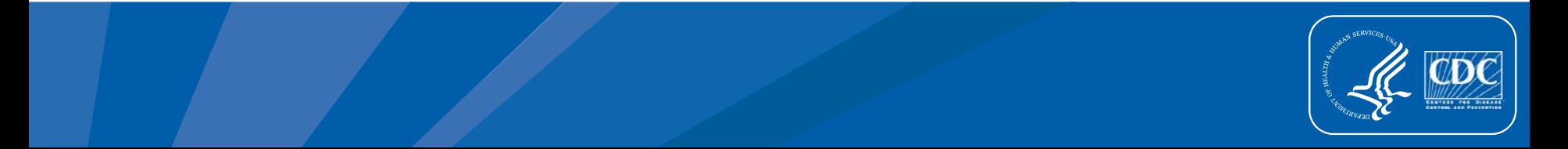